# **МИНИСТЕРСТВО НАУКИ И ВЫСШЕГО ОБРАЗОВАНИЯ РОССИЙСКОЙ ФЕДЕРАЦИИ**

# **Федеральное государственное бюджетное образовательное учреждение высшего образования**

«ТОМСКИЙ ГОСУДАРСТВЕННЫЙ УНИВЕРСИТЕТ СИСТЕМ УПРАВЛЕНИЯ И РАДИОЭЛЕКТРОНИКИ» (ТУСУР)

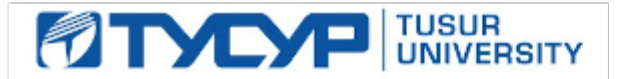

УТВЕРЖДАЮ Проректор по учебной работе

Документ подписан электронной подписью Сертификат: a1119608-cdff-4455-b54e-5235117c185c<br>Владелец: Сенченко Павел Васильевич Действителен: с 17.09.2019 по 16.09.2024

### РАБОЧАЯ ПРОГРАММА ДИСЦИПЛИНЫ

# **ПРОЕКТИРОВАНИЕ СИСТЕМ НА КРИСТАЛЛЕ**

Уровень образования: **высшее образование - бакалавриат** Направление подготовки / специальность: **11.03.03 Конструирование и технология электронных средств** Направленность (профиль) / специализация: **Проектирование и технология электронновычислительных средств** Форма обучения: **очная** Факультет: **Радиоконструкторский факультет (РКФ)** Кафедра: **Кафедра конструирования узлов и деталей радиоэлектронной аппаратуры (КУДР)** Курс: **4** Семестр: **7** Учебный план набора 2021 года

#### Объем дисциплины и виды учебной деятельности

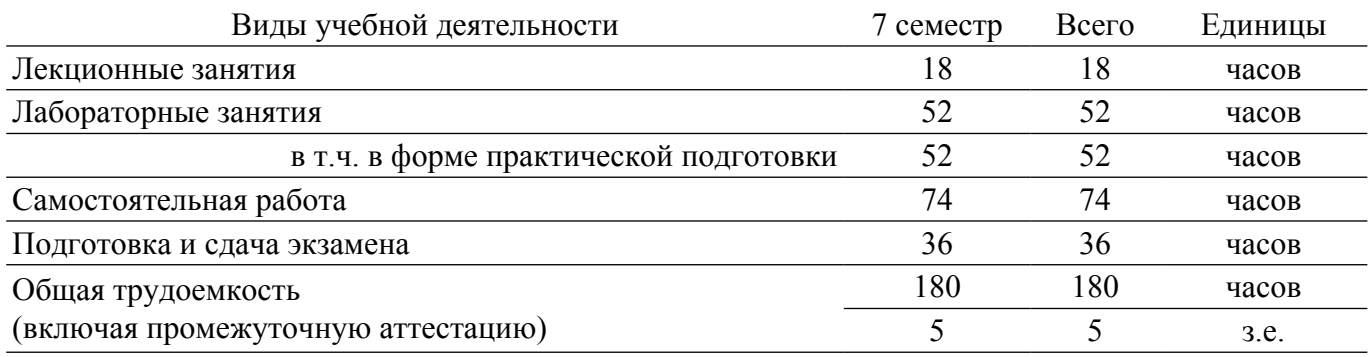

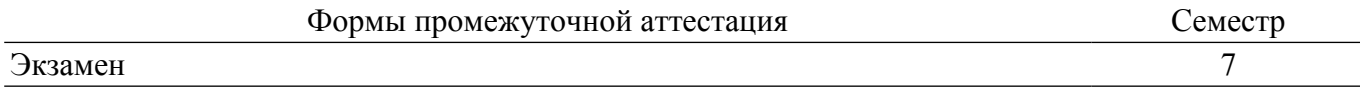

# 1. Общие положения

# 1.1. Цели дисциплины

1. Обеспечение необходимого уровня компетенций студентов-бакалавров специальности 11.03.03 - «Конструирование и технология электронных средств» в области программируемой логики, последовательности и методам проектирования систем на кристалле, а также приобретение студентами практических навыков проектирования программного и аппаратного обеспечения для систем на кристалле.

# 1.2. Задачи дисциплины

1. приобретение теоретических и практических навыков по разработке, проектированию и программированию цифровых систем.

2. обучение цифровому синтезу с использованием САПР Vivado.

3. приобретение навыков моделирования процессов, протекающих в системе на кристалле.

### 2. Место дисциплины в структуре ОПОП

Блок дисциплин: Б1. Дисциплины (модули).

Часть блока дисциплин: Часть, формируемая участниками образовательных отношений.

Модуль дисциплин: Модуль направленности (профиля) (major).

Инлекс лисциплины: Б1.В.02.04.

Реализуется с применением электронного обучения, дистанционных образовательных технологий.

#### 3. Перечень планируемых результатов обучения по дисциплине, соотнесенных с индикаторами достижения компетенций

Процесс изучения дисциплины направлен на формирование следующих компетенций в соответствии с ФГОС ВО и основной образовательной программой (таблица 3.1):

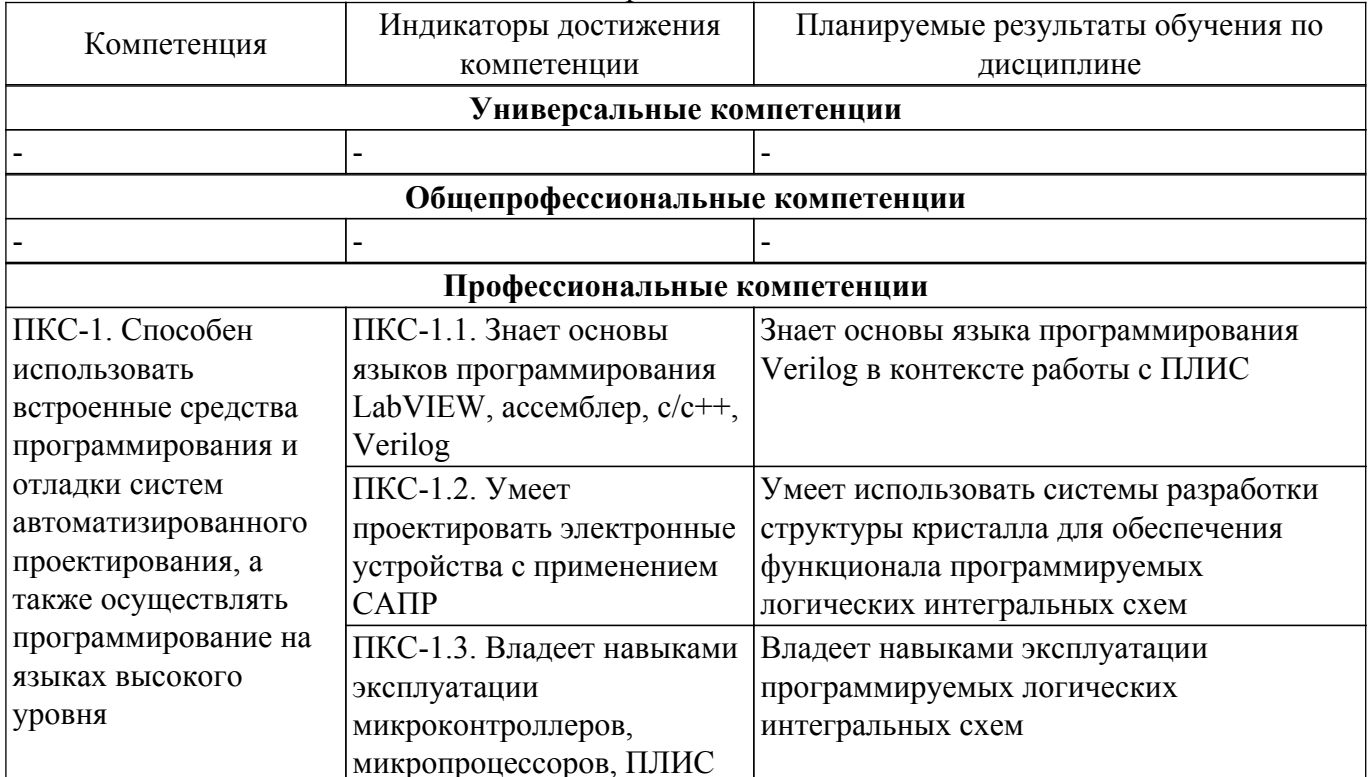

Таблица 3.1 - Компетенции и индикаторы их достижения

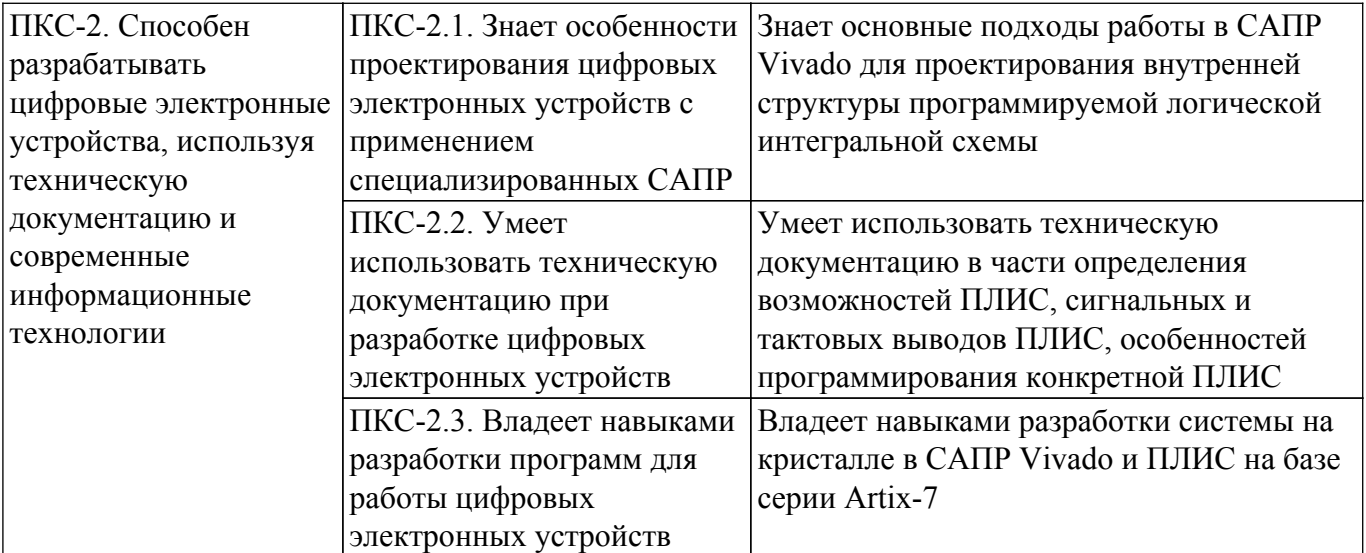

# **4. Объем дисциплины в зачетных единицах с указанием количества академических часов, выделенных на контактную работу обучающихся с преподавателем и на самостоятельную работу обучающихся**

Общая трудоемкость дисциплины составляет 5 зачетных единиц, 180 академических часов. Распределение трудоемкости дисциплины по видам учебной деятельности представлено в таблице 4.1.

Таблица 4.1 – Трудоемкость дисциплины по видам учебной деятельности

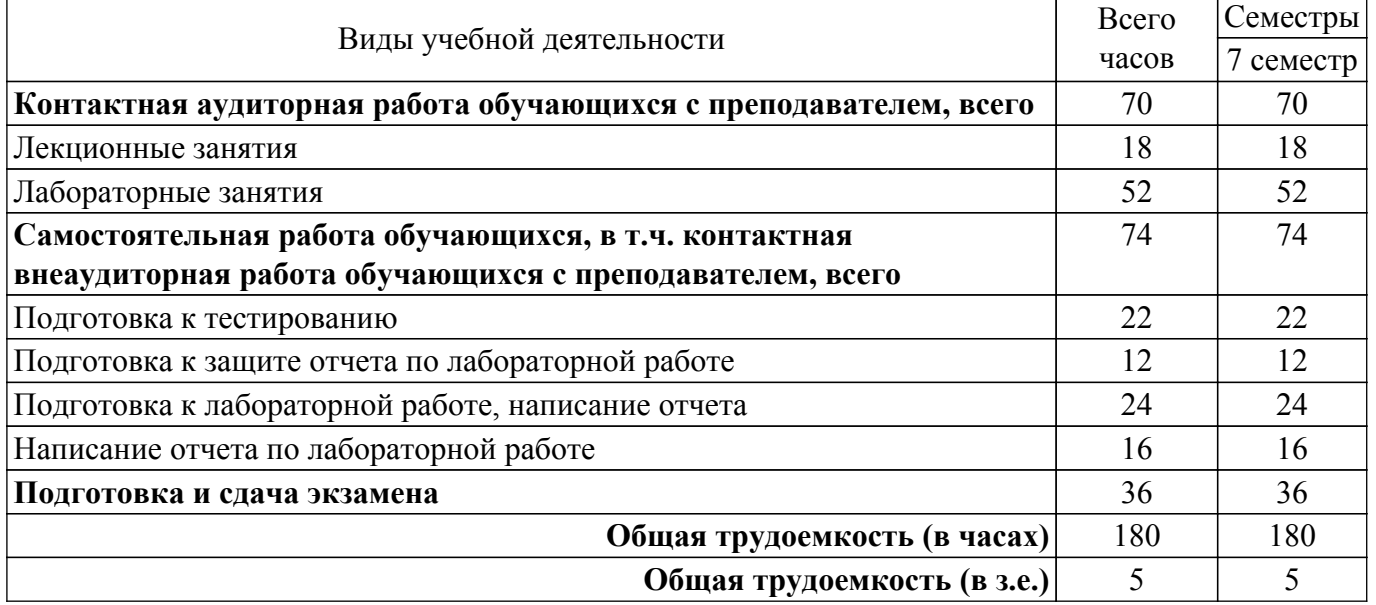

# **5. Структура и содержание дисциплины**

# **5.1. Разделы (темы) дисциплины и виды учебной деятельности**

Структура дисциплины по разделам (темам) и видам учебной деятельности приведена в таблице 5.1.

Таблица 5.1 – Разделы (темы) дисциплины и виды учебной деятельности

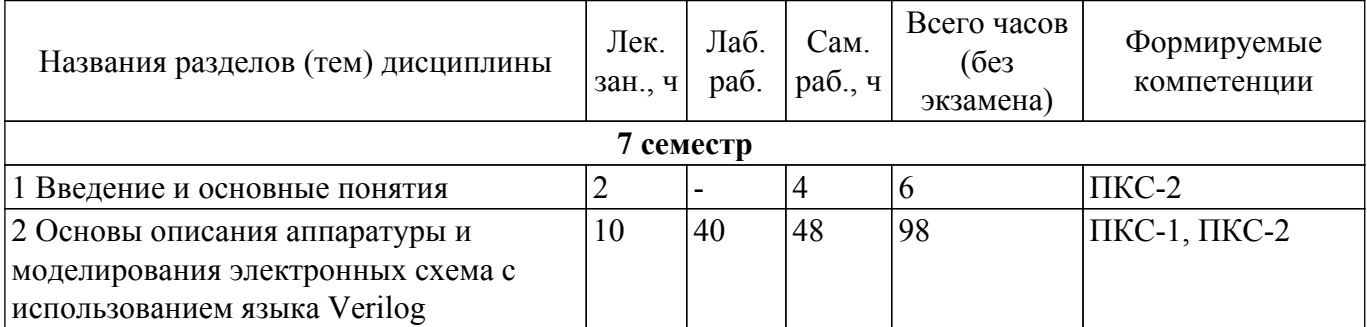

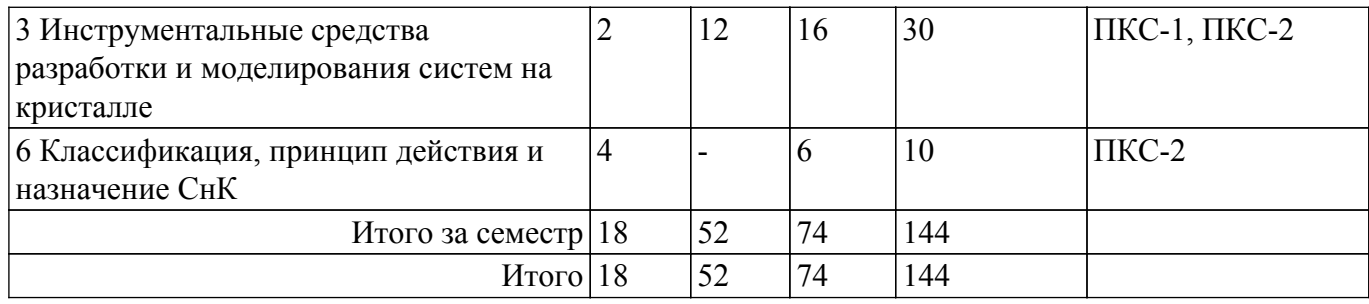

# **5.2. Содержание разделов (тем) дисциплины**

Содержание разделов (тем) дисциплины (в т.ч. по лекциям) приведено в таблице 5.2. Таблица 5.2 – Содержание разделов (тем) дисциплины (в т.ч. по лекциям)

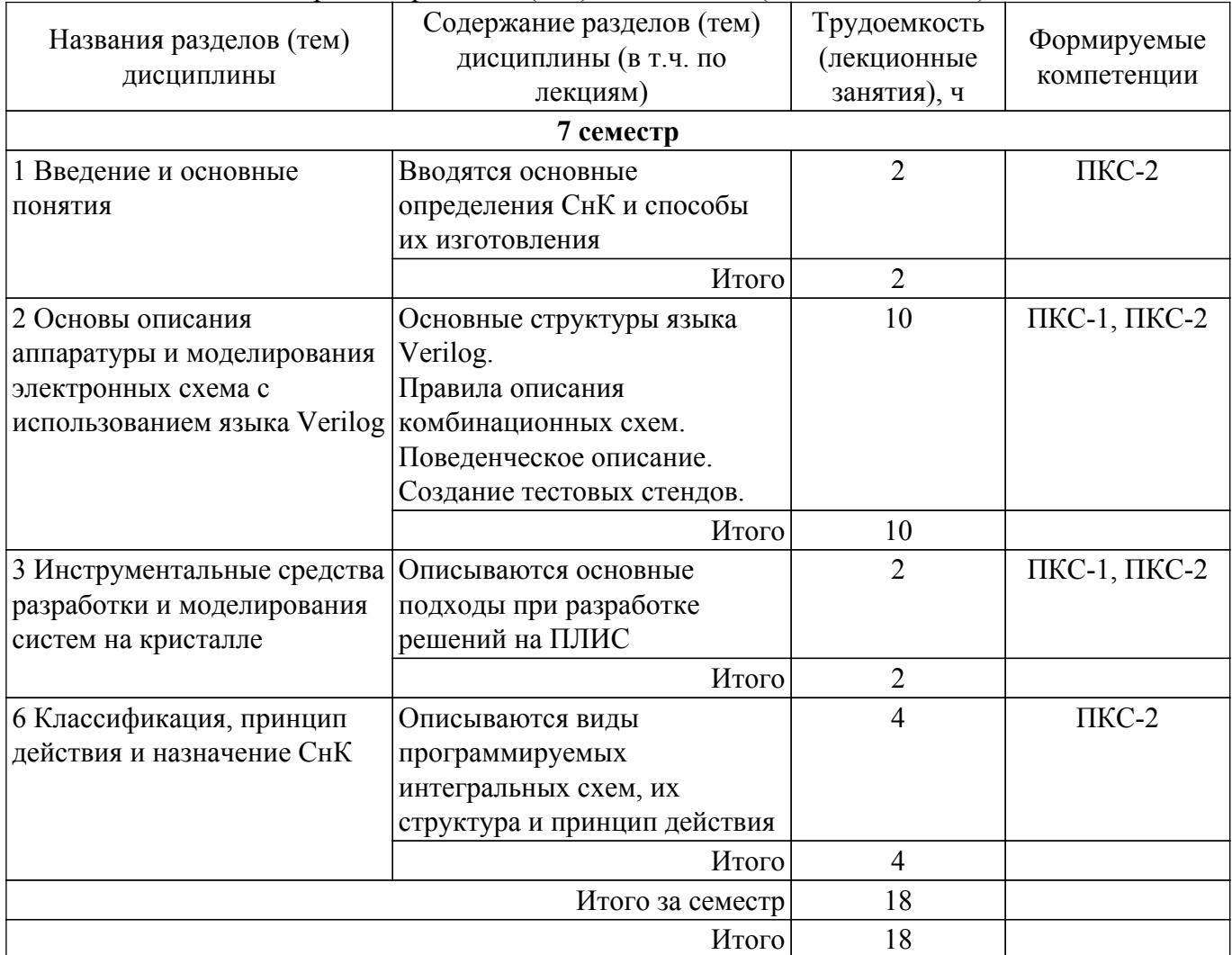

# **5.3. Практические занятия (семинары)**

Не предусмотрено учебным планом

# **5.4. Лабораторные занятия**

Наименование лабораторных работ приведено в таблице 5.4. Таблица 5.4 – Наименование лабораторных работ

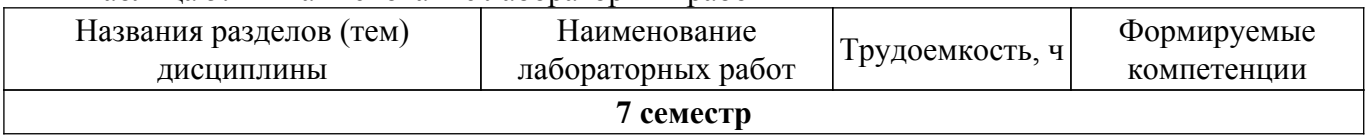

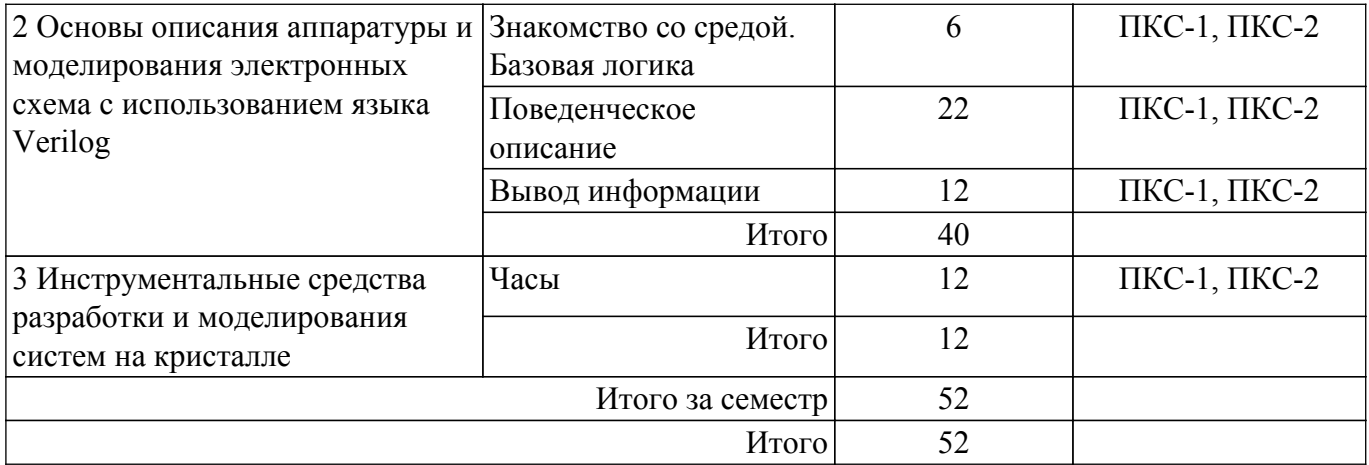

# **5.5. Курсовой проект / курсовая работа**

Не предусмотрено учебным планом

# **5.6. Самостоятельная работа**

Виды самостоятельной работы, трудоемкость и формируемые компетенции представлены в таблице 5.6.

Таблица 5.6 – Виды самостоятельной работы, трудоемкость и формируемые компетенции

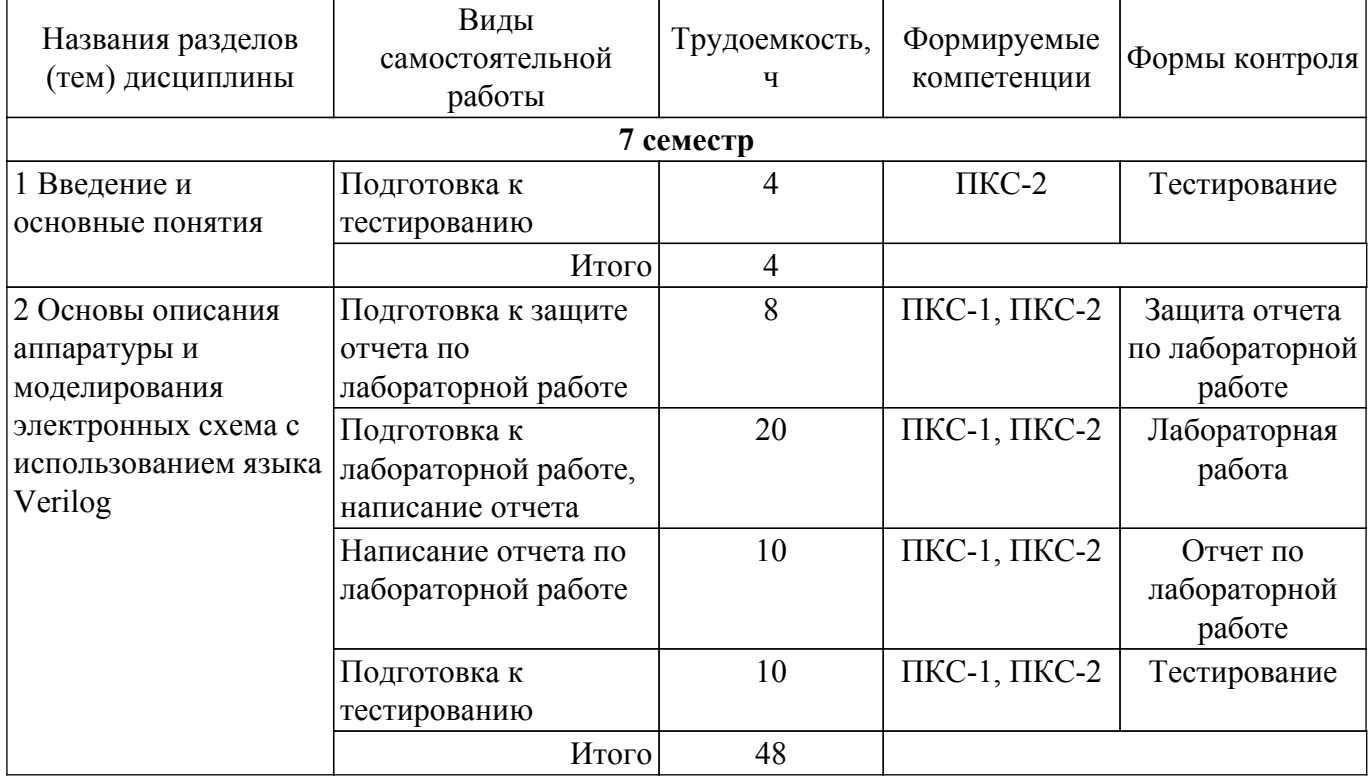

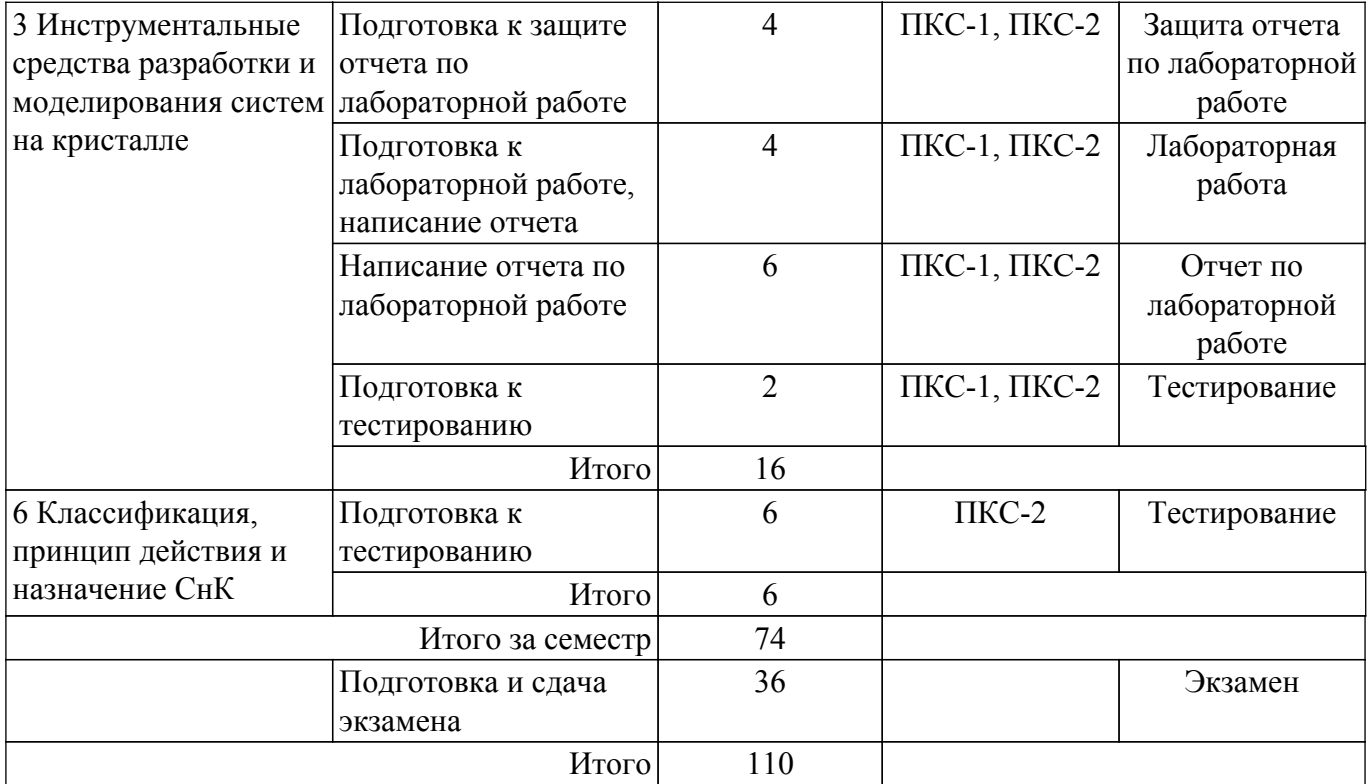

# **5.7. Соответствие компетенций, формируемых при изучении дисциплины, и видов учебной деятельности**

Соответствие компетенций, формируемых при изучении дисциплины, и видов учебной деятельности представлено в таблице 5.7.

Таблица 5.7 – Соответствие компетенций, формируемых при изучении дисциплины, и видов занятий

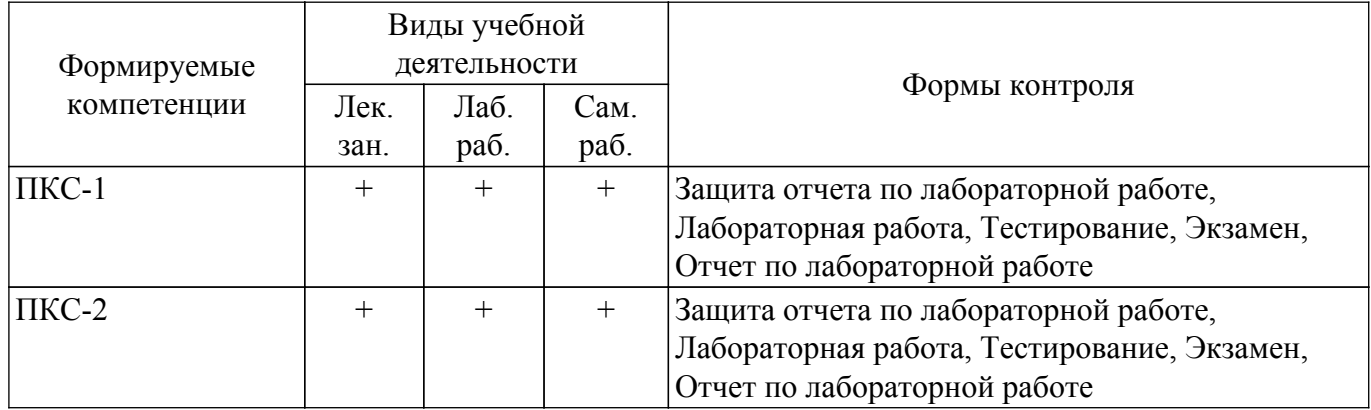

# **6. Рейтинговая система для оценки успеваемости обучающихся**

# **6.1. Балльные оценки для форм контроля**

Балльные оценки для форм контроля представлены в таблице 6.1. Таблица 6.1 – Балльные оценки

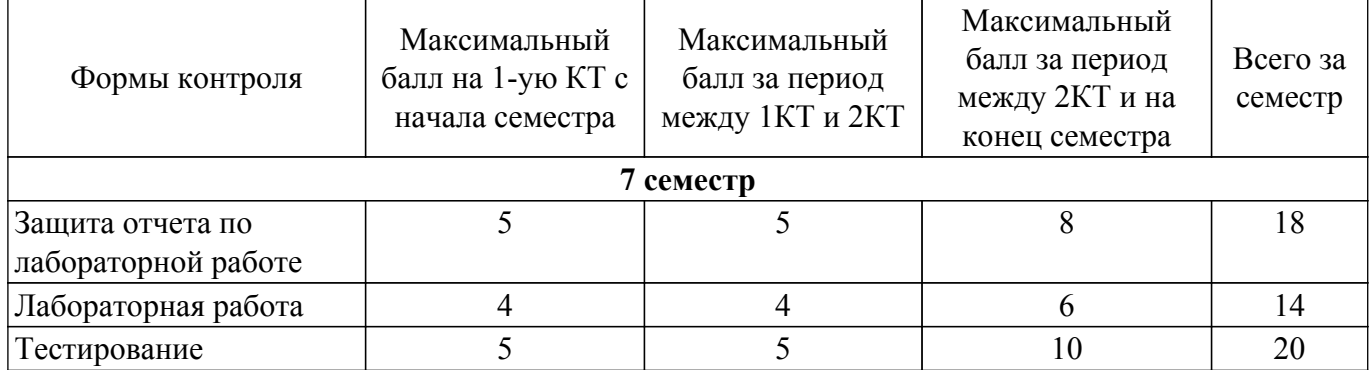

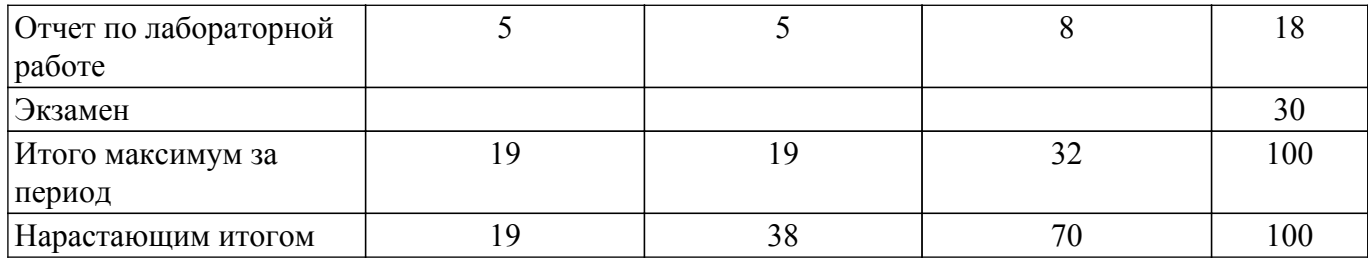

# **6.2. Пересчет баллов в оценки за текущий контроль**

Пересчет баллов в оценки за текущий контроль представлен в таблице 6.2. Таблица 6.2 – Пересчет баллов в оценки за текущий контроль

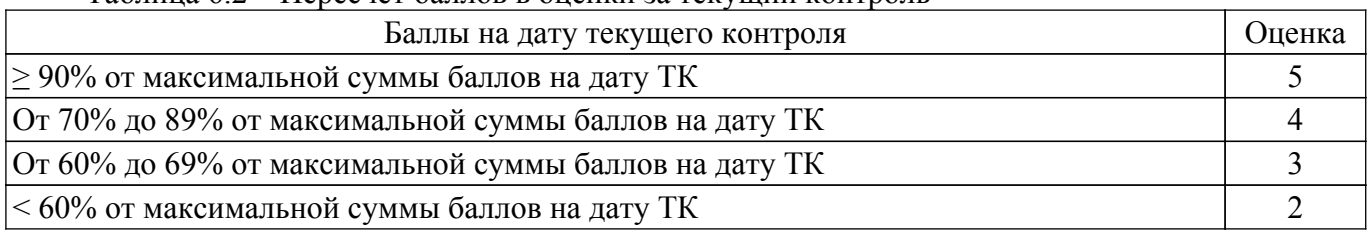

# **6.3. Пересчет суммы баллов в традиционную и международную оценку**

Пересчет суммы баллов в традиционную и международную оценку представлен в таблице 6.3.

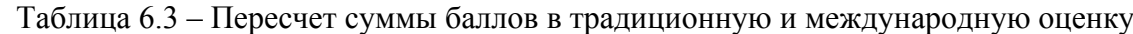

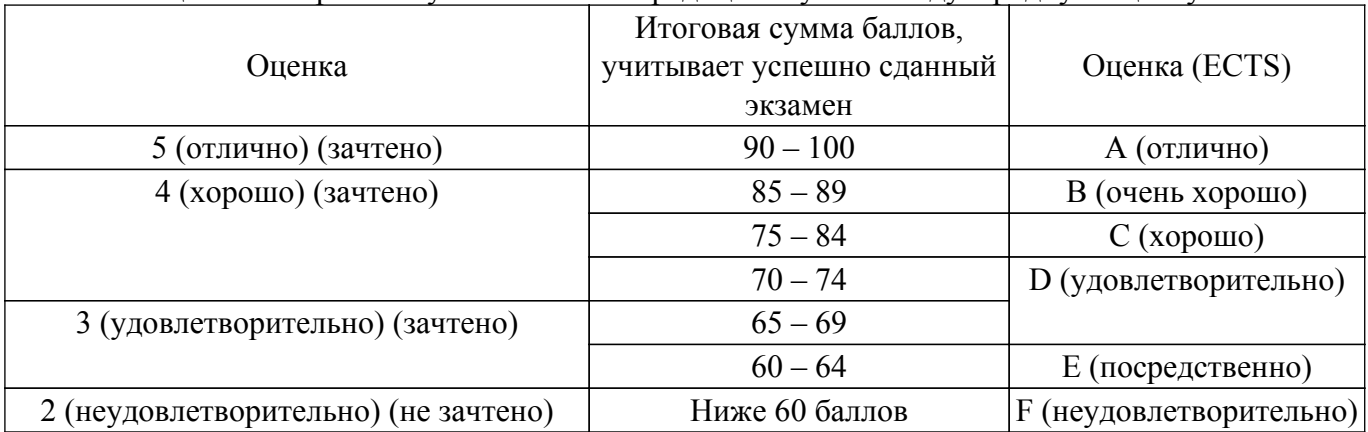

# **7. Учебно-методическое и информационное обеспечение дисциплины**

# **7.1. Основная литература**

1. Наваби З. Проектирование встраиваемых систем на ПЛИС / пер. с англ. Соловьева В.В.– М.: ДМК Пресс, 2016.–464 с. [Электронный ресурс]: — Режим доступа: <https://e.lanbook.com/reader/book/73058/#1>.

# **7.2. Дополнительная литература**

1. Проектирование встраиваемых микропроцессорных систем на основе ПЛИС фирмы XILINX® / В. Ю. Зотов. - М. : Горячая линия-Телеком, 2006. - 519[1] с. : ил. - (Современная электроника). - Библиогр.: с. 512. - ISBN 5-93517-165-1 (наличие в библиотеке ТУСУР - 39 экз.).

2. Мурсаев А.Х., Буренева О.И. Практикум по проектированию на языках VerilogHDL и SystemVerilog: Учебное пособие.– 2-е изд., стер.– СПб.: Издательство "Лань", 2018.– 120 с.: ил.– (Учебники для вузов. Специальная литература) [Электронный ресурс]: — Режим доступа: <https://e.lanbook.com/reader/book/103142/#2>.

3. Проектирование цифровых устройств на основе ПЛИС фирмы XILINX в САПР WebPACK ISE : монография / В. Ю. Зотов. - М. : Горячая линия-Телеком, 2003. - 624 с. (наличие в библиотеке ТУСУР - 36 экз.).

# **7.3. Учебно-методические пособия**

# **7.3.1. Обязательные учебно-методические пособия**

1. Знакомство со средой. Базовая логика: Методические указания к выполнению лабораторной и самостоятельной работы по дисциплине «Проектирование систем на кристалле» / А. А. Бомбизов - 2020. 15 с. [Электронный ресурс]: — Режим доступа: [https://edu.tusur.ru/publications/9833.](https://edu.tusur.ru/publications/9833)

2. Поведенческое описание: Методические указания к выполнению лабораторной и самостоятельной работы по дисциплине «Проектирование систем на кристалле» / А. А. Бомбизов - 2020. 18 с. [Электронный ресурс]: — Режим доступа:<https://edu.tusur.ru/publications/9834>.

3. Часы: Методические указания к выполнению лабораторной и самостоятельной работы по дисциплине «Проектирование систем на кристалле» / А. А. Бомбизов - 2020. 15 с. [Электронный ресурс]: — Режим доступа:<https://edu.tusur.ru/publications/9836>.

4. Вывод информации: Методические указания к выполнению лабораторной и самостоятельной работы по дисциплине «Проектирование систем на кристалле» / А. А. Бомбизов - 2020. 10 с. [Электронный ресурс]: — Режим доступа:<https://edu.tusur.ru/publications/9835>.

### **7.3.2. Учебно-методические пособия для лиц с ограниченными возможностями здоровья и инвалидов**

Учебно-методические материалы для самостоятельной и аудиторной работы обучающихся из числа лиц с ограниченными возможностями здоровья и инвалидов предоставляются в формах, адаптированных к ограничениям их здоровья и восприятия информации.

### **Для лиц с нарушениями зрения:**

– в форме электронного документа;

– в печатной форме увеличенным шрифтом.

#### **Для лиц с нарушениями слуха:**

– в форме электронного документа;

– в печатной форме.

# **Для лиц с нарушениями опорно-двигательного аппарата:**

– в форме электронного документа;

– в печатной форме.

# **7.4. Современные профессиональные базы данных и информационные справочные системы**

1. При изучении дисциплины рекомендуется обращаться к современным базам данных, информационно-справочным и поисковым системам, к которым у ТУСУРа открыт доступ: <https://lib.tusur.ru/ru/resursy/bazy-dannyh>.

# **8. Материально-техническое и программное обеспечение дисциплины**

# **8.1. Материально-техническое и программное обеспечение для лекционных занятий**

Для проведения занятий лекционного типа, групповых и индивидуальных консультаций, текущего контроля и промежуточной аттестации используется учебная аудитория с достаточным количеством посадочных мест для учебной группы, оборудованная доской и стандартной учебной мебелью. Имеются мультимедийное оборудование и учебно-наглядные пособия, обеспечивающие тематические иллюстрации по лекционным разделам дисциплины.

#### **8.2. Материально-техническое и программное обеспечение для лабораторных работ**

Лаборатория компьютерного проектирования: учебная аудитория для проведения занятий лекционного типа, учебная аудитория для проведения занятий практического типа, учебная аудитория для проведения занятий лабораторного типа, учебная аудитория для проведения занятий семинарского типа, помещение для курсового проектирования (выполнения курсовых работ), помещение для проведения групповых и индивидуальных консультаций, помещение для проведения текущего контроля и промежуточной аттестации, помещение для самостоятельной работы; 634050, Томская область, г. Томск, Ленина проспект, д. 40, 143 ауд.

Описание имеющегося оборудования:

- Устройство генерации и обработки сигналов Analog Discovery 2 (National Instruments Edition) -  $10 \text{ mT}$ .;

- Испытательный лабораторный стенд узлов аналоговой и цифровой электроники MikroElektronika Analog System Lab Kit PRO - 10 шт.;

- Отладочная плата Arduino UNO 15 шт.;
- Отладочная плата STM32F429I-disk 10 шт.;
- Трехканальный линейный источник постоянного тока GPD-73303D 10 шт.;
- Осциллограф DSOX1102G 10 шт.;
- Лабораторный макет Basys 3 Artix-7 FPGA Trainer Board 10 шт.;
- Проектор Acer P1385WB;
- Проекционный экран;
- Магнитно-маркерная доска;
- Комплект специализированной учебной мебели;
- Рабочее место преподавателя.
- Программное обеспечение:
- 7-Zip;
- Apache OpenOffice;
- FoxitReader;
- Google Chrome;
- Microsoft Office;
- Notepad++;
- Unreal Commander;
- Vivado 2019.1;

#### **8.3. Материально-техническое и программное обеспечение для самостоятельной работы**

Для самостоятельной работы используются учебные аудитории (компьютерные классы), расположенные по адресам:

- 634050, Томская область, г. Томск, Ленина проспект, д. 40, 233 ауд.;

- 634045, Томская область, г. Томск, ул. Красноармейская, д. 146, 201 ауд.;

- 634034, Томская область, г. Томск, Вершинина улица, д. 47, 126 ауд.;
- 634034, Томская область, г. Томск, Вершинина улица, д. 74, 207 ауд.

Описание имеющегося оборудования:

- учебная мебель;
- компьютеры;

- компьютеры подключены к сети «Интернет» и обеспечивают доступ в электронную информационно-образовательную среду ТУСУРа.

Перечень программного обеспечения:

- Microsoft Windows;
- OpenOffice;
- Kaspersky Endpoint Security 10 для Windows;
- 7-Zip;
- Google Chrome.

#### **8.4. Материально-техническое обеспечение дисциплины для лиц с ограниченными возможностями здоровья и инвалидов**

Освоение дисциплины лицами с ограниченными возможностями здоровья и инвалидами осуществляется с использованием средств обучения общего и специального назначения.

При занятиях с обучающимися с **нарушениями слуха** предусмотрено использование звукоусиливающей аппаратуры, мультимедийных средств и других технических средств приема/передачи учебной информации в доступных формах, мобильной системы преподавания для обучающихся с инвалидностью, портативной индукционной системы. Учебная аудитория, в которой занимаются обучающиеся с нарушением слуха, оборудована компьютерной техникой, аудиотехникой, видеотехникой, электронной доской, мультимедийной системой.

При занятиях с обучающимися с **нарушениями зрения** предусмотрено использование в лекционных и учебных аудиториях возможности просмотра удаленных объектов (например, текста на доске или слайда на экране) при помощи видеоувеличителей для комфортного просмотра.

При занятиях с обучающимися с **нарушениями опорно-двигательного аппарата** используются альтернативные устройства ввода информации и другие технические средства приема/передачи учебной информации в доступных формах, мобильной системы обучения для

# **9. Оценочные материалы и методические рекомендации по организации изучения дисциплины**

#### **9.1. Содержание оценочных материалов для текущего контроля и промежуточной аттестации**

Для оценки степени сформированности и уровня освоения закрепленных за дисциплиной компетенций используются оценочные материалы, представленные в таблице 9.1. Таблица 9.1 – Формы контроля и оценочные материалы

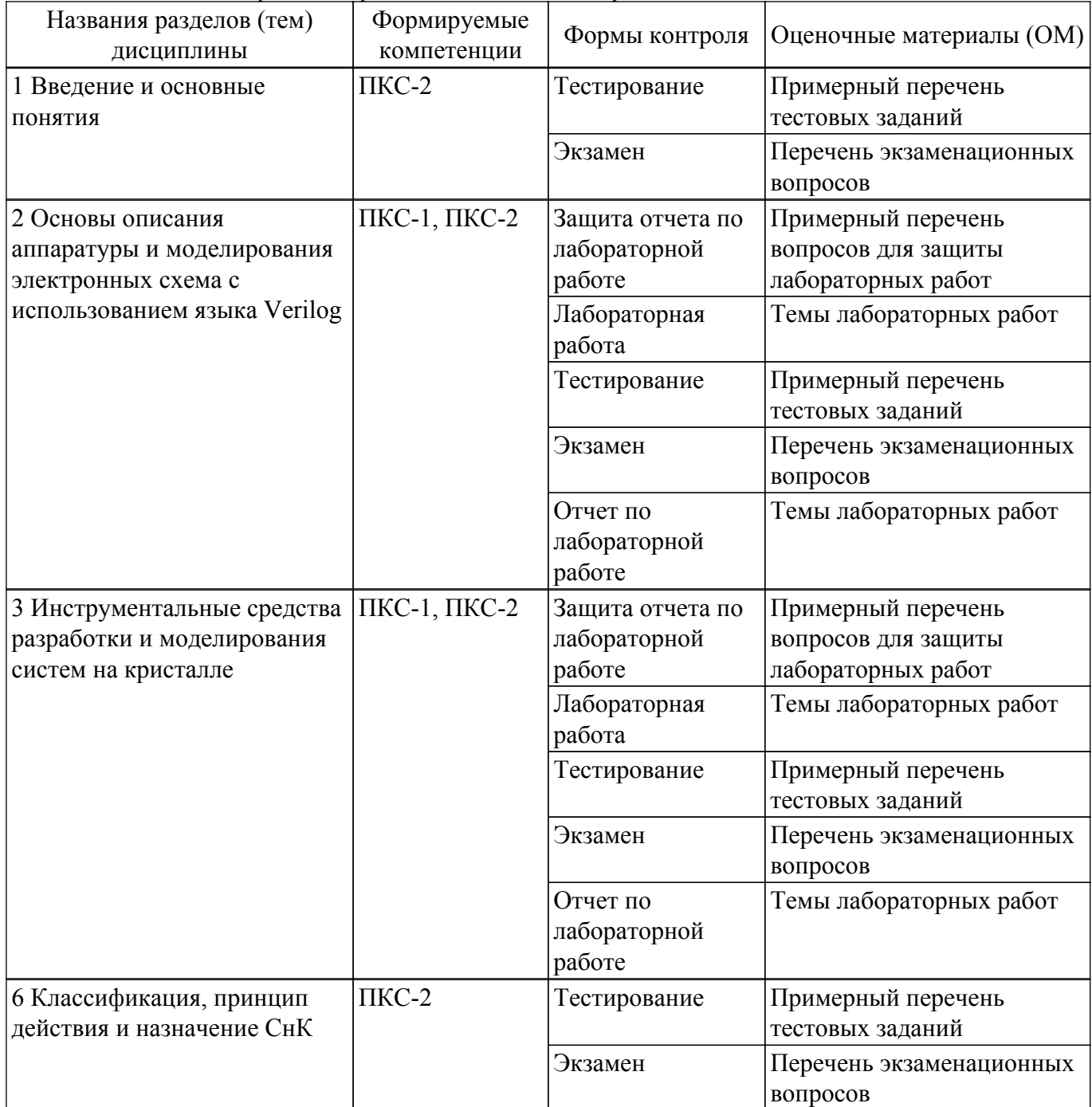

Шкала оценки сформированности отдельных планируемых результатов обучения по дисциплине приведена в таблице 9.2.

Таблица 9.2 – Шкала оценки сформированности планируемых результатов обучения по дисциплине

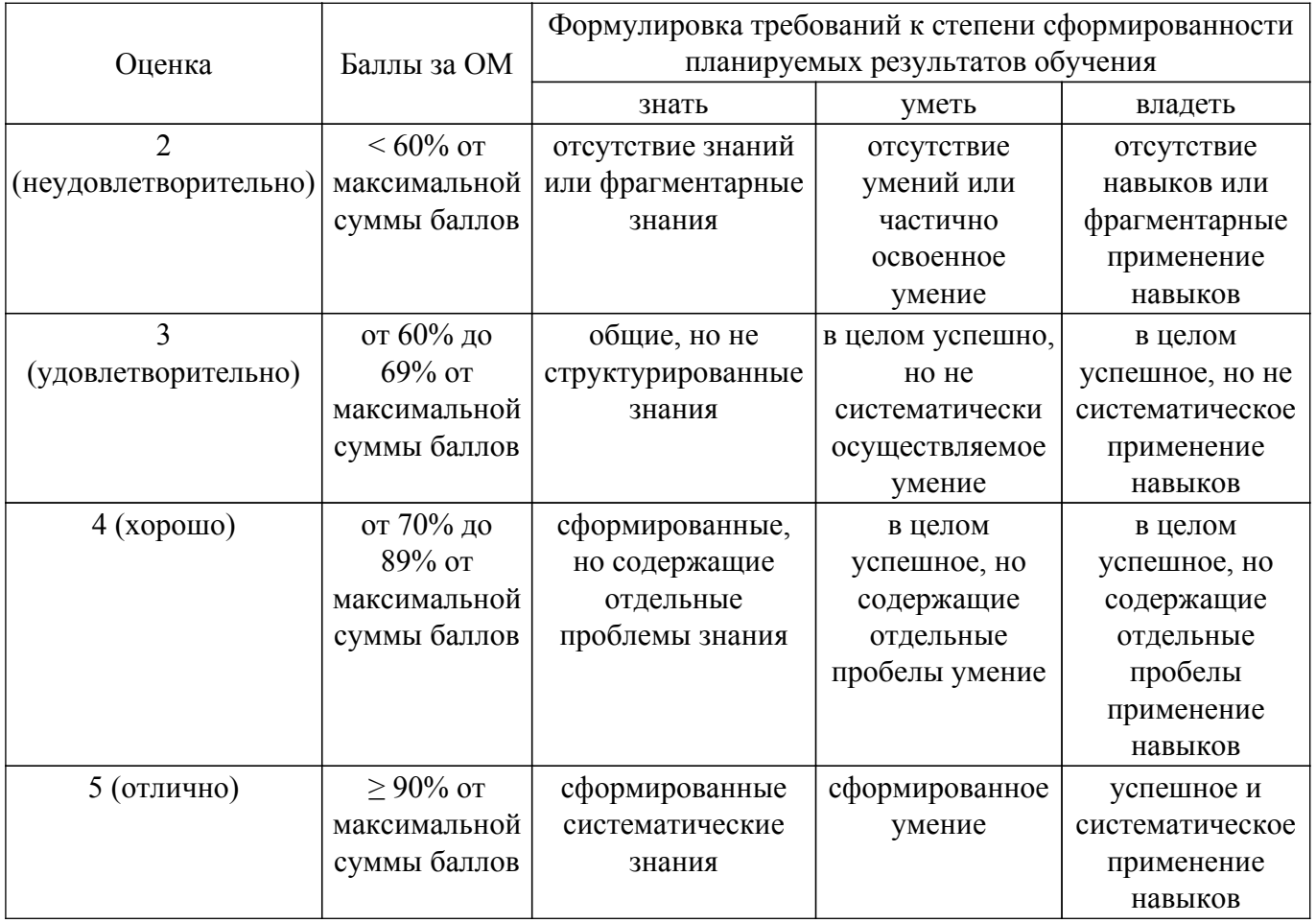

Шкала комплексной оценки сформированности компетенций приведена в таблице 9.3.<br>Таблица 9.3 – Шкала комплексной оценки сформированности компетенций

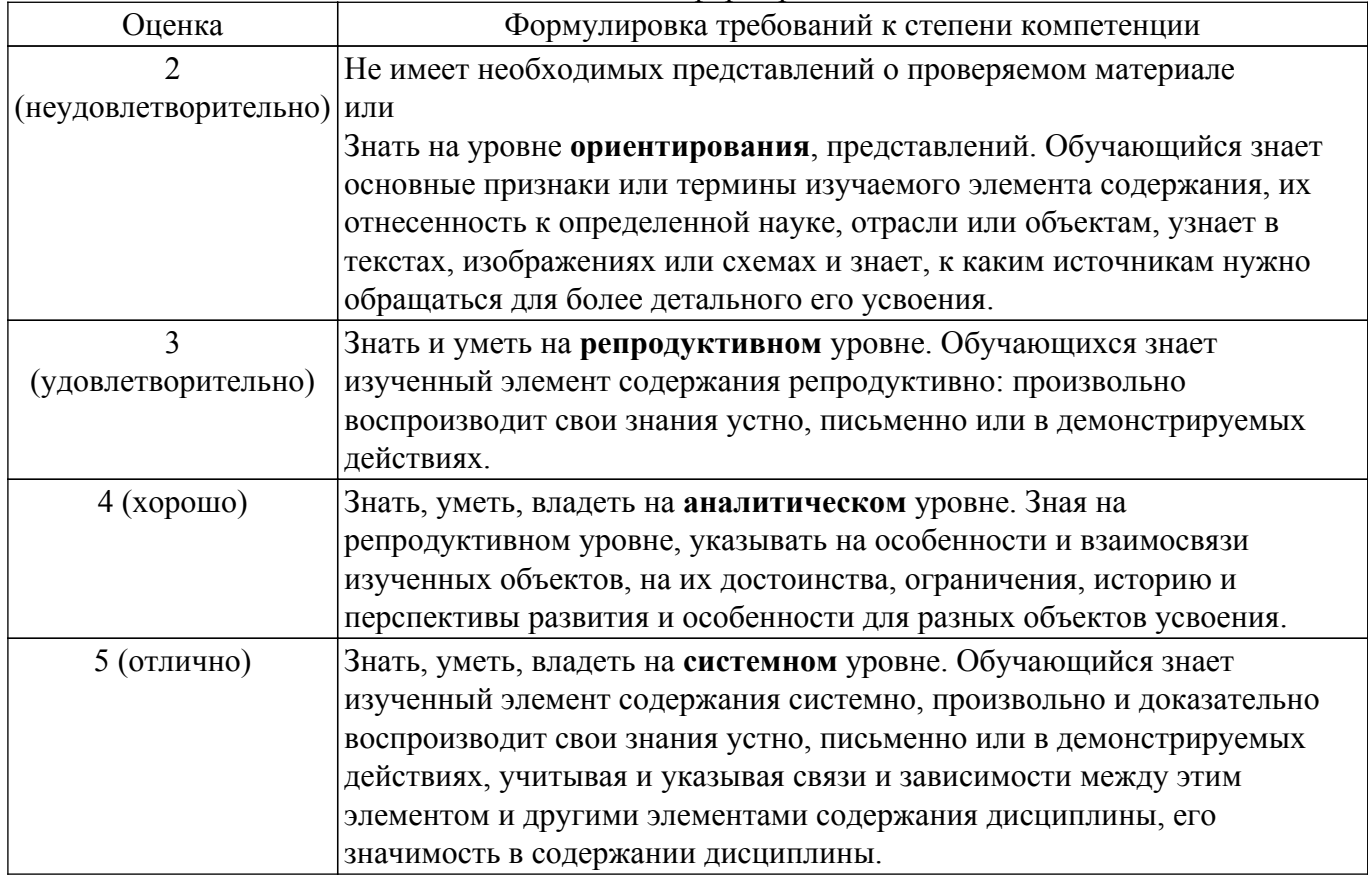

# 9.1.1. Примерный перечень тестовых заданий

- 1. Сколько двоичных наборов содержит таблица истинности функции  $f(a,b,c)$ :
	- $1) 2;$
	- $2) 3:$
	- $3) 7:$
	- $4) 8.$
- 2. На каком входном наборе конъюнкция двух переменных равна единице:
	- $1) 0.0$ ;
	- $(2) 0.1$ :
	- $3) 1,0;$  $(4) 1.1.$
- 3. На каком входном наборе дизъюнкция двух переменных равна единице:
	- $1) 0,0;$
	- $(2) 0.1$ :
	- $3) 1.0:$
	- $(4)$  1,1.
- 4. Выберите типы данных языка Verilog:
	- $1)$  цепи;
	- 2) регистры;
	- 3) простые;
	- 4) триггеры.
- 5. Какой вид устройств не является системой на кристалле:
	- $1)$  MCU:
	- $2)$  ASIC;
	- $3)$  DSP:
	- $4)$  FPGA.
- 6. Устройство, используемое для хранения n-разрядных двоичных данных и выполнения преобразований нал ними - это ...
	- $1)$  Триггер;
	- 2) Мультиплексор;
	- 3) Регистр;
	- 4) Шифратор.
- 7. Какой тип данных может хранить состояние:
	- $1)$  wire:
	- $2)$  reg;
	- 3) trireg.
- 8. Какое устройство не является перепрограммируемым
	- $1)$  CPLD:
	- $2)$  PLD:
	- $3)$  FPGA;
	- $4)$  ASIC.
- 9. Сколько полевых транзисторов требуется для построения вентиля И-НЕ:
	- $1) 2:$
	- $2) 3:$
	- $3)4:$
	- $4)6.$
- 10. Сколько полевых транзисторов требуется для построения вентиля ИЛИ-НЕ:
	- $1) 2;$
	- $2)3:$
	- $3)4;$
	- $4)6.$
- 11. Сколько полевых транзисторов требуется для построения вентиля НЕ (инвертора):
	- $1) 2;$
	- $2) 3:$
	- $(3)$  4:
	- $4)6.$
- 12. Какой оператор определяет процесс: 1) program;
- 2) module:
- $3)$  always;
- 4) process.
- 13. Какой оператор определяет цикл:
	- 1) while:
	- $2)$  for:
	- $3)$  repeat;
	- 4) forever.
- 14. В внутри каких блоках возможно использовать циклические конструкции:
	- 1) initial:
	- 2) module:  $3)$  always;
	- 4) process.
- 15. Описание и назначение выводов ПЛИС определяет файл:
	- $1)$  UCF:
	- $2)$  UWF:
	- $3)$  wires;
	- 4) wires.config.
- 16. Возможно ли в ПЛИС одновременное выполнение трех процессов:
	- 1) ла:
	- 2) нет.
- 17. Xilinx picoblaze oro:
	- 1) операция;
	- 2) не программируемая логическая интегральная схема;
	- 3) программа;
	- 4) программируемая логическая интегральная схема.
- 18. Переключателем может служить:
	- $1)$  Триггер;
	- 2) Мультиплексор;
	- 3) Регистр;
	- 4) Шифратор.
- 19. Какие виды устройств возможно описать с использованием языка Verilog:
	- 1) Слвиговые регистры:
	- 2) Дифференциальные усилители;
	- 3) Повторители;
	- 4) Приемопередающие модули систем связи.
- 20. Элемент LUT это метод реализации функции выполняющий:
	- 1) поиск среди готовых решений:
	- 2) непосредственно быстрое вычисление.

# 9.1.2. Перечень экзаменационных вопросов

- 1. Понятие системы на кристалле.
- 2. Когда и кем была предложена первая система на кристалле?
- 3. Что такое логические вентиль?
- 4. Уровни интеграции.
- 5. Базовые технологии создания СнК.
- 6. Основные характеристики полностью заказных СБИС.
- 7. Преимущества и недостатки полностью заказных СБИС.
- 8. Standard cell. В чем суть?
- 9. Почему стандартные ячейки современных микросхем (ASIC standard cells) называются стандартными?
- 10. Основные характеристики полузаказных СБИС на основе станлартных элементов-ячеек
- 11. Полузаказные СБИС на основе матрицы вентилей (Gate-Array Based ASICs).
- 12. Программируемые СБИС со встроенными макроблоками (Complex Devices CPLD).
- 13. Программируемые СБИС с встроенными базовыми блоками (Field Programmable Gate)  $Array - FPGA)$ .
- 14. Уровни абстракции при проектировании цифровых СБИС

# Согласована на портале № 64067

- 15. Уровень регистровых передач
- 16. Упрощенный маршрут проектирования
- 17. Этапы проектирования в среде Vivado
- 18. Язык описания аппаратуры
- 19. Раскрыть понятие двухуровневой логики. Вырожденная и невырожденная формы. Привести примеры
- 20. ПЛМ. Раскрыть понятие
- 21. Свойства ПЛМ
- 22. Структура ПЛМ
- 23. Способы программирования ПЛМ. Название и описание
- 24. Понятие и область применения сложных ПЛМ
- 25. Структура сложной ПЛМ
- 26. Макроячейка. Раскрыть понятие и структуру
- 27. Коммутационная матрица. Раскрыть понятие
- 28. Программируемая пользователем вентильная матрица. Раскрыть понятие
- 29. Программируемый логический блок
- 30. Таблица истинности в ПЛИС (LUT). Назначение и принцип действия
- 31. Понятие иерархических структур
- 32. Иерархические объекты в языке Verilog
- 33. Логические значения в языке Verilog. Описание
- 34. Модули в Verilog. Что это такое? Как определяется?
- 35. Правила соединения портов
- 36. Способы описания модуля
- 37. Создание модуля. Формальный синтаксис
- 38. Варианты организации списка соединений
- 39. Цепи. Раскрыть понятие. Правило описания.
- 40. Непрерывное присваивание. Раскрыть понятие. Как использовать?
- 41. Выражения в Verilog.
- 42. Поведенческое описание
- 43. Свойства блоков поведенческого описания
- 44. Элементы памяти. Раскрыть понятие. Правило описания.
- 45. Синтезируемое и не синтезируемое описание.
- 46. Блок установки начальных состояний. Раскрыть понятие. Правило описания.
- 47. Процесс-блок. Раскрыть понятие. Правило описания
- 48. Список чувствительности. Раскрыть понятие. Правило описания.
- 49. Условия в Verilog. Виды. Правило описания.
- 50. Циклы в Verilog. Виды. Правило описания.
- 51. Блочное и внеблочное присваивание. Раскрыть понятие. Правило использования.
- 52. Симуляция, симулятор. Раскрыть понятие
- 53. Тестовый стенд. Раскрыть понятие. Варианты организации
- 54. Верификация. Раскрыть понятие.

# **9.1.3. Примерный перечень вопросов для защиты лабораторных работ**

- 1. Опишите модуль с тремя входами и одним выходом
- 2. Сколько выходов у инвертора?
- 3. Как последовательно подключить примитив И и инвертор?
- 4. Зачем нужны цепи в ПЛИС?
- 5. Что такое комбинационная схема?
- 6. Опишите процесс блок, который будет запускаться при спаде фронта в цепи w
- 7. Каково назначение внеблочного присвоения?
- 8. Что такое тестовый стенд?
- 9. Какой базовый синтаксис для оператора выбора?
- 10. Какое назначение делителя в устройстве отображения?
- 11. В чем суть механизма динамической индикации?
- 12. Каким образом осуществляется перевод секунд по нажатию кнопки?
- 13. какое назначение IP-блока Constant?

# $T$ ласована на портале № 64067  $\,$

#### 14. Разница между аппаратными и программными IP-блоками?

# 9.1.4. Темы лабораторных работ

- 1. Знакомство со средой. Базовая логика
- 2. Повеленческое описание
- 3. Вывод информации
- 4. Часы

# 9.2. Методические рекомендации

Учебный материал излагается в форме, предполагающей самостоятельное мышление студентов, самообразование. При этом самостоятельная работа студентов играет решающую роль в ходе всего учебного процесса.

Начать изучение дисциплины необходимо со знакомства с рабочей программой, списком учебно-методического и программного обеспечения. Самостоятельная работа студента включает работу с учебными материалами, выполнение контрольных мероприятий, предусмотренных учебным планом.

В процессе изучения дисциплины для лучшего освоения материала необходимо регулярно обращаться к рекомендуемой литературе и источникам, указанным в учебных материалах; пользоваться через кабинет студента на сайте Университета образовательными ресурсами электронно-библиотечной системы, а также общедоступными интернет-порталами, содержащими научно-популярные и специализированные материалы, посвященные различным аспектам учебной дисциплины.

При самостоятельном изучении тем следуйте рекомендациям:

- чтение или просмотр материала осуществляйте со скоростью, достаточной для индивидуального понимания и освоения материала, выделяя основные идеи; на основании изученного составить тезисы. Освоив материал, попытаться соотнести теорию с примерами из практики;

- если в тексте встречаются незнакомые или малознакомые термины, следует выяснить их значение для понимания дальнейшего материала;

- осмысливайте прочитанное и изученное, отвечайте на предложенные вопросы.

Студенты могут получать индивидуальные консультации, в т.ч. с использованием средств телекоммуникации.

По дисциплине могут проводиться дополнительные занятия, в т.ч. в форме вебинаров. Расписание вебинаров и записи вебинаров публикуются в электронном курсе / электронном журнале по дисциплине.

# 9.3. Требования к оценочным материалам для лиц с ограниченными возможностями здоровья и инвалидов

Для лиц с ограниченными возможностями здоровья и инвалидов предусмотрены дополнительные оценочные материалы, перечень которых указан в таблице 9.2.

Таблица 9.2 - Дополнительные материалы оценивания для лиц с ограниченными возможностями здоровья и инвалидов

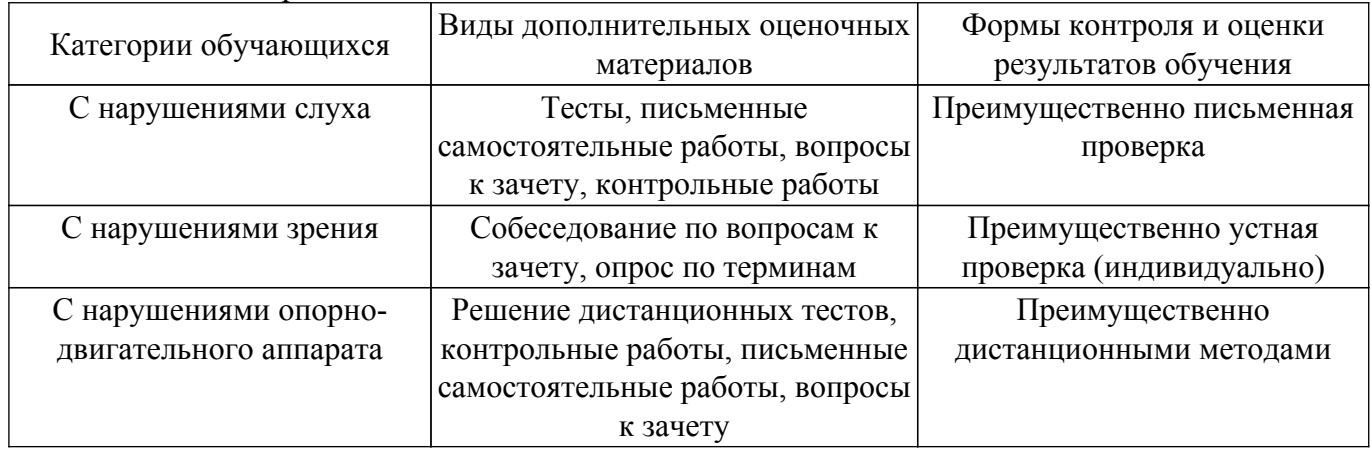

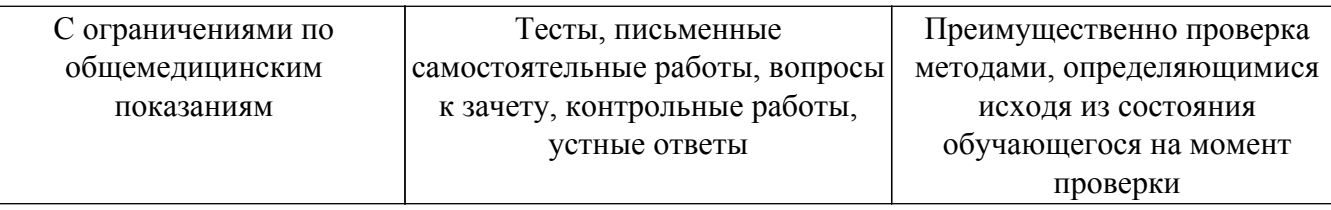

#### **9.4. Методические рекомендации по оценочным материалам для лиц с ограниченными возможностями здоровья и инвалидов**

Для лиц с ограниченными возможностями здоровья и инвалидов предусматривается доступная форма предоставления заданий оценочных средств, а именно:

- в печатной форме;
- в печатной форме с увеличенным шрифтом;
- в форме электронного документа;
- методом чтения ассистентом задания вслух;
- предоставление задания с использованием сурдоперевода.

Лицам с ограниченными возможностями здоровья и инвалидам увеличивается время на подготовку ответов на контрольные вопросы. Для таких обучающихся предусматривается доступная форма предоставления ответов на задания, а именно:

- письменно на бумаге;
- набор ответов на компьютере;
- набор ответов с использованием услуг ассистента;

– представление ответов устно.

Процедура оценивания результатов обучения лиц с ограниченными возможностями здоровья и инвалидов по дисциплине предусматривает предоставление информации в формах, адаптированных к ограничениям их здоровья и восприятия информации:

#### **Для лиц с нарушениями зрения:**

- в форме электронного документа;
- в печатной форме увеличенным шрифтом.
- **Для лиц с нарушениями слуха:**
- в форме электронного документа;

– в печатной форме.

# **Для лиц с нарушениями опорно-двигательного аппарата:**

### – в форме электронного документа;

– в печатной форме.

При необходимости для лиц с ограниченными возможностями здоровья и инвалидов процедура оценивания результатов обучения может проводиться в несколько этапов.

# **ЛИСТ СОГЛАСОВАНИЯ**

Рассмотрена и одобрена на заседании кафедры КУДР протокол № 225 от «<u>30 » 11 </u> 20<u>20</u> г.

# **СОГЛАСОВАНО:**

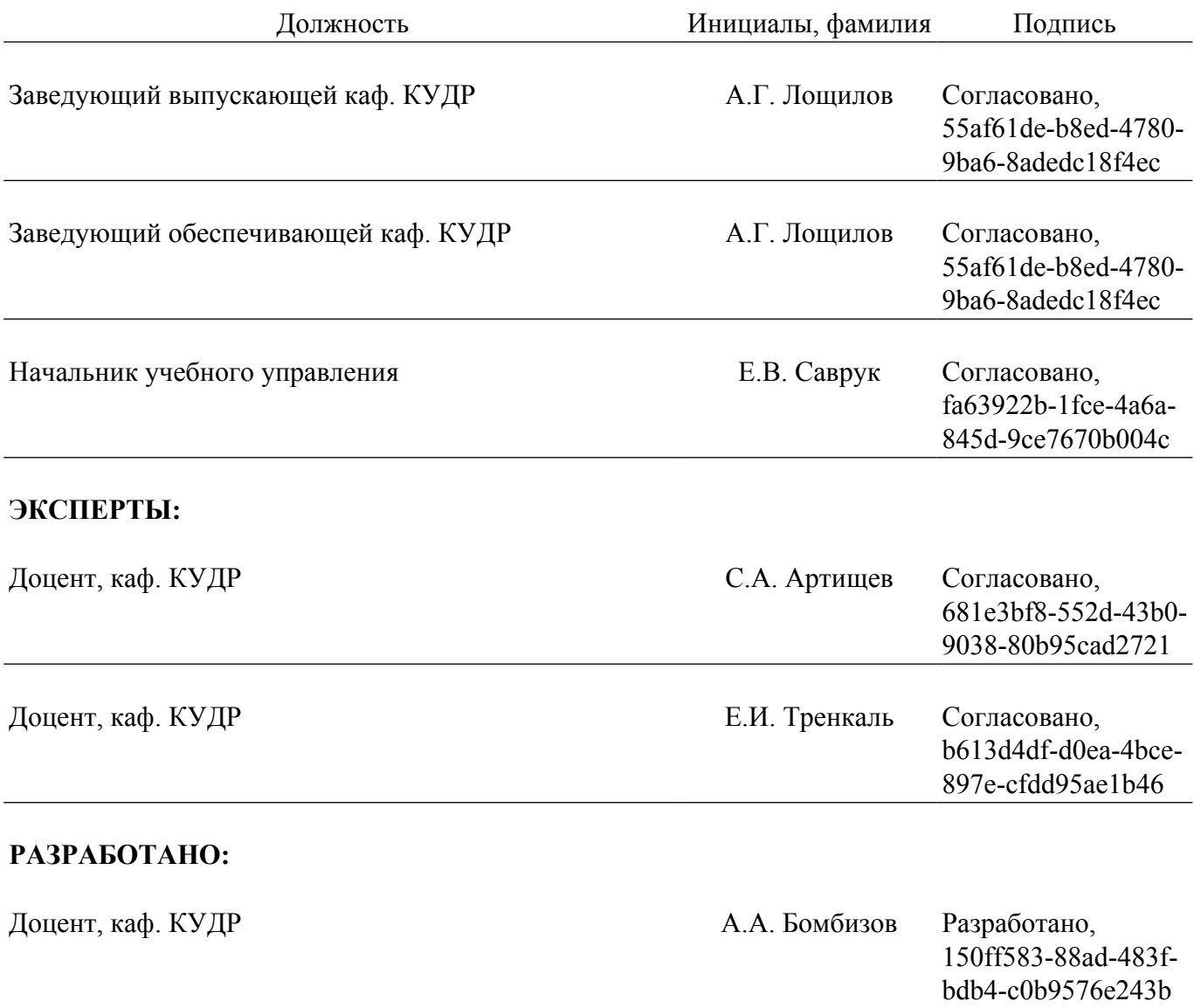